# **2020 ARRL November Sweepstakes**

[arrl.org/sweepstakes](http://www.arrl.org/sweepstakes)

*CW: First full weekend in November (November 7-9, 2020).*

*Phone: Third full weekend in November (November 21-23, 2020).*

## *Contest Period: Begins 2100 UTC Saturday and runs through 0259 UTC Monday.*

The ARRL's annual November Sweepstakes is the oldest domestic contest, beginning in 1930. Sweepstakes paused during World War II but came back stronger than ever. It's a competition between North American stations – individuals, teams, and clubs. For many US and Canadian hams, it is their first contest operation and remains a regular event on their yearly schedule for a lifetime. The contest is somewhat unique in that each station may only be contacted once and the number of different recognized locations ("multipliers") is limited to the **ARRL** and RAC [sections.](https://contests.arrl.org/contestmultipliers.php) Working all of the sections is called a "Clean Sweep" and allows the station to claim one of the coveted Clean Sweep coffee mugs – there are other awards, as well.

### **Changes for 2020**

Remember, there's a new section this year. RAC has split Prince Edward Island (PE) from the Maritime (MAR) section for a total of 84 sections in 2020. In addition, effective April 1, 2020, RAC has realigned the Ontario South (ONS) and Greater Toronto area (GTA) sections- with the City of Hamilton and the Regional Municipality of Niagara moving from ONS to GTA.

This package of information about Sweepstakes contains an overview of the contest and how to participate, including [complete rules](https://contests.arrl.org/ContestRules/SS-Rules.pdf) for the contest. Please submit your log by using the online web uploading service at [contest-log-submission.arrl.org.](http://contest-log-submission.arrl.org/) Paper log sheets and summary sheets are also available on the Sweepstakes web page.

We hope you'll participate in the 2020 ARRL Sweepstakes – thanks for your interest!

73,

ARRL Contest Program

# **Sweepstakes Overview and Introduction**

# *When is the contest?*

Sweepstakes consists of two separate contests – CW and Phone – each held on a separate weekend. CW Sweepstakes is the first full weekend in November. Phone Sweepstakes is the third full weekend in November. Each contest begins at 2100 UTC Saturday and runs through 0259 UTC Monday (Sunday evening local time in the US and Canada).

# *How can I participate and what information do I exchange?*

The object of the contest is to work stations in the United States and Canada (including territories and possessions). You can make contest contacts on 160, 80, 40, 20, 15, and 10 meters. Work as many [ARRL and RAC sections](https://contests.arrl.org/contestmultipliers.php) as possible – there are 84 sections in total.

Start by choosing one of the eight operating categories. The column labeled "Precedence" shows what you'll send as part of the contest exchange to indicate your category:

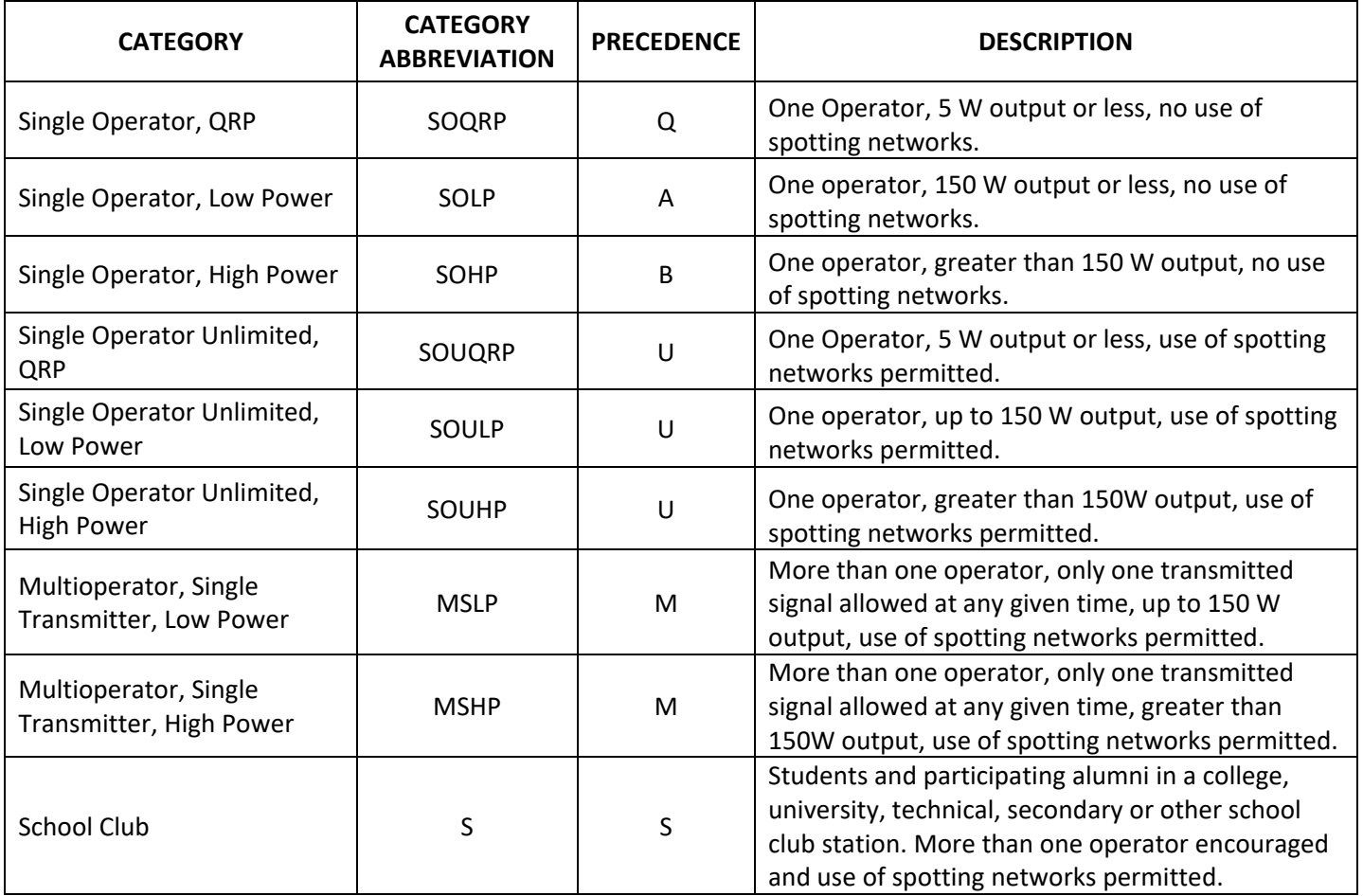

The specific requirements for each category are described in the [rules.](https://contests.arrl.org/ContestRules/SS-Rules.pdf) For example, if you are operating by yourself without an amplifier, then you are probably a SOLP category station – the most popular – and SOHP if you use an amplifier. If you use information from a spotting network to locate stations to work, you are a Single Operator Unlimited category station and can enter as High Power, Low Power or QRP.

Your exchange format is based on an [ARRL radiogram header](https://www.ncarrl.org/nets/mes_form.html) and has five parts:

**Serial number** – the number of this contact in the contest (1st, 10th, 121st, etc.) **Precedence** – your category designator as described above  $(Q, A, B, U, M, or S)$ **Your call sign Check** – the last two digits of the year in which you were licensed (i.e.  $-$  '02' for 2002) **ARRL Section** – the abbreviation for your [ARRL and RAC sections](https://contests.arrl.org/contestmultipliers.php)

Exchange example: 123 B K5OT 65 STX

## *How do I contact a station in the contest?*

Start by tuning around the HF bands (160, 80, 40, 20, 15, and 10 meters) for stations calling "CQ SS" on CW or "CQ Sweepstakes" on Phone. Listen for a contact or two to get an idea of the rhythm and style. When you are ready to call, just give your call sign one time, using phonetics on phone. If the station answers you, be ready to copy down their exchange. When it's time to send your exchange, send it in the same order given above. You can give their call sign first if you want and maybe "R" or "QSL" to let them know you received their information OK. There's no need to send anything else like "Please copy…" or "Your number is…" – they are ready and waiting as soon as they stop transmitting! Read the eham.net article "An Enticement for Contest Newbies" [\(www.eham.net/article/35581\)](https://www.eham.net/article/35581) for more information about effective operating in the Sweepstakes contest.

# *How long may I operate and what is "off time"?*

You may operate for a maximum of 24 hours during each weekend (CW or Phone) and your offtime periods must be at least 30 minutes long. (Listening time counts as operating time.) To count as off time, the log must show a minimum of 30 consecutive minutes without operating (seconds are ignored) or that period will not be counted as off time. For example, the period in a log without contacts in minutes 0115 through 0144 (30 consecutive "empty" minutes) counts as off time. The period of 0115 to 0143 is 29 empty minutes and will not count as off time at all – off time must be at least 30 minutes long. Let's say it another way: If your last QSO before the break is at 0114, then the next QSO should not resume until 0145 or later.

The intent of this rule is to limit operating time (listening or transmitting) to 24 hours. Contacts logged after 24 hours of operation will not be counted toward your final score. However, there is no penalty for including those contacts in a submitted log and the stations you contact beyond 24 hours are eligible to receive credit for the contact, even if those contacts don't count for you.

## *How do I calculate my score?*

Your score is two points for each contact times the number of [ARRL and RAC sections](https://contests.arrl.org/contestmultipliers.php) you contact. The score will be calculated from the contacts you logged during the first 24 hours of operation. (See the previous discussion of off time.)

## *How can I make sure my club gets credit for my score?*

If you are a member of an ARRL or RAC affiliated club, your Sweepstakes score will help the total club effort. Please note that the rules for club competition have changed. First, see the "Affiliated Club Competition Rules" which is reprinted later in this document. You must be a member in good standing of the club, and both reside and operate within the designated club territory for the contest. Next: Are you on the club's eligibility list? Contact your Club Secretary (or designated Club Scorekeeper) to make sure you are 'on the list' for the contest, as just being on the club roster is not enough! You'll need to know the 6-character grid locator for your residence and/or station from which you'll operate.

Your Cabrillo log will have a header line-item called CLUB: which is where you should enter the correct club name. Exact wording of your club name is critical, so do not abbreviate. For example, spell out 'Society of Midwest Contesters' and not 'SMC.' If you are not certain, check the official [list of club names](http://contest-clubs.arrl.org/listcontestclubs.php) for [ARRL affiliated clubs](http://www.arrl.org/find-a-club) or [RAC affiliated clubs.](http://wp.rac.ca/affiliated-club-listing/)

Finally, submit your log to the ARRL, as discussed in the next section. Pay attention to the log submission deadline, too, which is SEVEN (7) days after the end of each Sweepstakes contest.

## *How do submit my entry to the ARRL?*

If you used a logging program, export your contacts to a Cabrillo-format file, creating an "electronic log." Your logging software user's manual will show you how to do that. Open your web browser and navigate to [contest-log-submission.arrl.org.](http://contest-log-submission.arrl.org/) Enter the required information and browse to your log file. You can also copy-and-paste the entire log into the text window. Press the Submit button and your log's formatting will be checked, then sent to the ARRL. If there are any formatting problems, you'll be notified so you can edit and resubmit the log. Your contacts are not cross-checked, just reviewed so that they are correctly formatted in the log file. A set of Cabrillo-format headers for your electronic log are provided at the end of this document

The preferred method for log submission is via electronic Cabrillo logs. If you logged on a paper log sheet, visit WA7BNM's site at [b4h.net/cabforms](http://b4h.net/cabforms/) for tools to convert your paper log to a Cabrillo formatted electronic log. Select the appropriate event from the menu, enter your data, and the system will generate a Cabrillo log file for submission. The ARRL will still accept paper logs, but please try submitting via the web service. If you do submit your paper logs, you'll need to complete a paper entry form from the [Sweepstakes web page](http://www.arrl.org/sweepstakes) as well.

# **Sweepstakes Results and Resources**

[ARRL November Sweepstakes web page](http://arrl.org/sweepstakes)

[Previous Year's Results](https://contests.arrl.org/sscw/articles/) – CW

[Previous Year's Results](https://contests.arrl.org/ssph/articles/) – Phone

[November CW Sweepstakes All-Time Records](https://contests.arrl.org/records.php?cn=sscw)

[November Phone Sweepstakes All-Time Records](https://contests.arrl.org/records.php?cn=ssph)

## **Articles about Sweepstakes and contest operating:**

"How to Operate Sweepstakes (and Other Contests)", NØAX, Oct 2008 *QST* Radiosport section "My First Solo Sweepstakes at Age 12" KØADX, Nov/Dec 2009 NCJ "Gear Up for November Sweepstakes", Oct 2008 *QST*  "A Contest Primer" NØAX, Oct 2003 *QST*  "Ontario Times Four" NØAX, Oct 2012 *QST* 

## **ARRL Contest Resources:**

ARRL Contest Tutorial web page: [www.arrl.org/contest-toolbox-tutorials](http://www.arrl.org/contest-toolbox-tutorials) ARRL Contest Update newsletter: [www.arrl.org/contests/update](http://www.arrl.org/contests/update) ARRL Contest Branch: [contests.arrl.org](http://contests.arrl.org/) ARRL Contest Glossary: [www.arrl.org/contest-glossary](http://www.arrl.org/contest-glossary)

## **Magazines, Newsletters, Web sites, and E-Mail Reflectors:**

National Contest Journal: [www.ncjweb.com](http://www.ncjweb.com/) Contesting.com: [www.contesting.com](http://www.contesting.com/) CQ-contest reflector: [lists.contesting.com/mailman/listinfo/cq-contest](http://lists.contesting.com/mailman/listinfo/cq-contest) 3830 Claimed Score and Soapbox reporting: [3830scores.com](http://3830scores.com/)

## **Contest Calendars and Events:**

ARRL Contest Corral: [www.arrl.org/contests](http://www.arrl.org/contests) WA7BNM Contest Calendar: contestcalendar.com

# **Sweepstakes Rules Summary**

The rules are now presented as one complete document (see link below). Most participants will only need to refer to these basic rules which are summarized below:

Select the appropriate category for your operation:

- SOQRP Single Operator, QRP
- SOLP Single Operator, Low Power
- SOHP Single Operator, High Power
- SOUQRP Single Operator Unlimited, QRP
- SOULP Single Operator Unlimited, Low Power
- SOUHP Single Operator Unlimited, High Power
- MSLP Multioperator, Single Transmitter, Low Power
- MSHP Multioperator, Single Transmitter, High Power
- $S -$  School Club
- Verify the proper Precedence to be used for your selected category.
- Be sure to use the right abbreviation for logging or transmitting sections.
- Operate for a maximum of 24 hours during each weekend's contest.
- When taking some off-time, be sure it lasts for at least 30 continuous minutes.
- If you use information from any spotting networks, you must enter in one of the Unlimited,Multioperator, or School categories.
- Give your exchange in the recommended order to avoid confusion.

Full ARRL November Sweepstakes rules are available as a PDF file at [contests.arrl.org/ContestRules/SS-Rules.pdf](https://contests.arrl.org/ContestRules/SS-Rules.pdf)

# **Participation Pins:**

The ARRL is again pleased to continue its PINS (Participation In November Sweepstakes) program for 2020. Anyone who completes 100 contacts on CW or Phone during Sweepstakes is eligible to purchase one of these attractive Participation Pins. Pins are based on claimed scores. Each pin includes the year and mode and has become a popular tradition in the November Sweepstakes event. Pins cost \$8, including postage and handling and will be shipped after all entries have been processed and logs verified.

To order your pins, attach a note to the front of your summary sheet indicating the number of pins ordered along with your check. If you enter electronically, send a copy of your summary sheet with a note and your check attached to Sweepstakes PINS, ARRL Contest Branch, 225 Main St, Newington, CT 06111.

# **Clean Sweep Mugs:**

Commemorate working your "clean sweep" by purchasing your 2020 November Sweepstakes mug. To earn your mug, work all 83 ARRL/RAC sections during the CW or Phone November

Sweepstakes. Mug awards are based on claimed scores. The price for the keepsake mug is \$15 each, (including postage and handling.) If you submit electronically, send a paper copy of the first page of your Cabrillo file and indicate how many mugs you are ordering along with your check. If you log by paper, attach a note to the top of your summary sheet indicating how many mugs you are ordering, and your check made payable to "ARRL Contest Pins/Mugs". All orders should be mailed to Clean Sweep Mugs, ARRL Contests, 225 Main Street. Newington, CT 06111. Your mug will be shipped after all entries and mug orders have been processed and verified. Supplies are limited. Orders for Clean Sweeps mugs must be received no later than January 31, 2021.

# **Submitting a Cabrillo-Formatted Log**

If your logging software can export your contest log as a Cabrillo-formatted file, submit your contest QSO information using our log submission web page at [contest-log-submission.arrl.org/](https://contest-log-submission.arrl.org/)

However, if you want to create a Cabrillo-formatted log yourself or just check what your software has generated, examples of headers for each Sweepstakes category follow this page.

Here's an example of a Cabrillo header for the popular Single-Operator, Low Power category (you would have sent A as your exchange precedence during the contest).

START-OF-LOG: 3.0

CALLSIGN: W1AW [Replace with your information] LOCATION: CT [Replace with your information] CONTEST: ARRL-SS-CW [or ARRL-SS-SSB for Phone Sweepstakes] CATEGORY-OPERATOR: SINGLE-OP CATEGORY-TRANSMITTER: ONE CATEGORY-BAND: ALL CATEGORY-POWER: LOW CATEGORY-MODE: CW [or SSB for Phone Sweepstakes] CATEGORY-ASSISTED: NON-ASSISTED CATEGORY-STATION: FIXED CLUB: [Enter the full name of your club if your club takes part in Club Competition or leave blank] NAME: Hiram Percy Maxim [Replace with your information] ADDRESS: 225 Main Street [Replace with your information] ADDRESS: Newington, CT 06111 [Replace with your information] ADDRESS: [Use as many lines as you need, repeating the ADDRESS: at the beginning of each address line.]

SOAPBOX: [Enter your comments on the contest, repeating the SOAPBOX: at the beginning of each line, for as many lines as you want.]

The header will then be followed by lines of QSO data from your log, starting with: QSO: [see below for QSO line examples]

#### **QSO DATA TEMPLATE:**

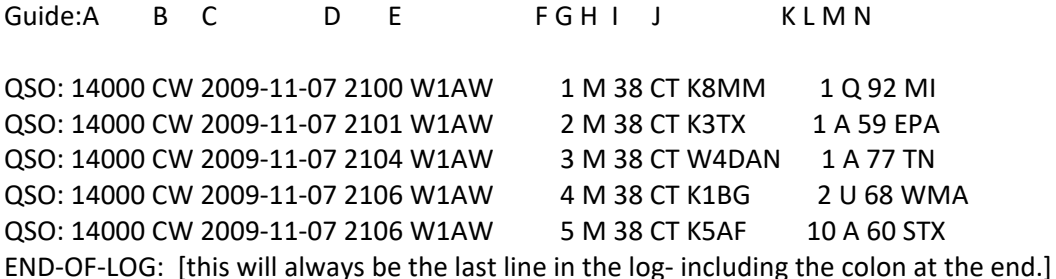

A= Operating frequency. Use the following generic abbreviations:

21000 28000

B= Mode. In the CW Sweepstakes, use CW; in the Phone Sweepstakes, use PH. C= Date, in YYYY-MM-DD format. November 7, 2020 is typed as 2020-11-07. D= Time, in UTC format. E= Your call. F= Your QSO #. G= Your precedence. H= Your check (the last two numbers of the year you were first licensed). I= Your ARRL Section J= The call of the station you worked. K= Their QSO number to you. L= Their precedence. M= Their check.

N = Their ARRL Section.

# **Cabrillo Headers for ARRL November Sweepstakes**

## **Single Operator, Low Power (Category: SOLP)**

START-OF-LOG: 3.0 CALLSIGN: W1AW [CHANGE TO YOUR CALLSIGN] LOCATION: CT 
<sup>[CHANGE TO YOUR ARRL/RAC SECTION, or DX for DX]</sup> CONTEST: ARRL-SS-CW [or ARRL-SS-SSB] CATEGORY-OPERATOR: SINGLE-OP CATEGORY-TRANSMITTER: ONE CATEGORY-BAND: ALL CATEGORY-POWER: LOW CATEGORY-MODE: CW [or SSB] CATEGORY-ASSISTED: NON-ASSISTED CATEGORY-STATION: FIXED CLUB: [Type the full name of your club if your club takes part in Club Competition or leave blank] NAME: Hiram Percy Maxim [CHANGE TO YOUR NAME] ADDRESS: 225 Main Street [CHANGE TO YOUR ADDRESS] ADDRESS: Newington, CT 06111 [CHANGE TO YOUR ADDRESS] ADDRESS: [CHANGE TO YOUR ADDRESS] SOAPBOX:

#### **Single Operator, High Power (Category: SOHP)**

START-OF-LOG: 3.0 CALLSIGN: W1AW [CHANGE TO YOUR CALLSIGN] LOCATION: CT [CHANGE TO YOUR ARRL/RAC SECTION, or DX for DX] CONTEST: ARRL-SS-CW [or ARRL-SS-SSB] CATEGORY-OPERATOR: SINGLE-OP CATEGORY-TRANSMITTER: ONE CATEGORY-BAND: ALL

CATEGORY-POWER: HIGH CATEGORY-MODE: CW [or SSB] CATEGORY-ASSISTED: NON-ASSISTED CATEGORY-STATION: FIXED CLUB: [Type the full name of your club if your club takes part in Club Competition or leave blank] NAME: Hiram Percy Maxim [CHANGE TO YOUR NAME] ADDRESS: 225 Main Street [CHANGE TO YOUR ADDRESS] ADDRESS: Newington, CT 06111 [CHANGE TO YOUR ADDRESS] ADDRESS: [CHANGE TO YOUR ADDRESS] SOAPBOX:

#### **Single Operator, QRP (Category: SOQRP)**

START-OF-LOG: 3.0 CALLSIGN: W1AW [CHANGE TO YOUR CALLSIGN] LOCATION: CT [CHANGE TO YOUR ARRL/RAC SECTION, or DX for DX] CONTEST: ARRL-SS-CW [or ARRL-SS-SSB] CATEGORY-OPERATOR: SINGLE-OP CATEGORY-TRANSMITTER: ONE CATEGORY-BAND: ALL CATEGORY-POWER: QRP CATEGORY-MODE: CW [or SSB] CATEGORY-ASSISTED: NON-ASSISTED CATEGORY-STATION: FIXED CLUB: [Type the full name of your club if your club takes part in Club Competition or leave blank] NAME: Hiram Percy Maxim [CHANGE TO YOUR NAME] ADDRESS: 225 Main Street [CHANGE TO YOUR ADDRESS] ADDRESS: Newington, CT 06111 [CHANGE TO YOUR ADDRESS] ADDRESS: [CHANGE TO YOUR ADDRESS] SOAPBOX:

#### **Single Operator Unlimited, Low Power (Category: SOULP)**

START-OF-LOG: 3.0 CALLSIGN: W1AW [CHANGE TO YOUR CALLSIGN] LOCATION: CT 
<sup>[CHANGE TO YOUR ARRL/RAC SECTION, or DX for DX]</sup> CONTEST: ARRL-SS-CW [or ARRL-SS-SSB] CATEGORY-OPERATOR: SINGLE-OP CATEGORY-TRANSMITTER: ONE CATEGORY-BAND: ALL CATEGORY-POWER: LOW CATEGORY-MODE: CW [or SSB] CATEGORY-ASSISTED: ASSISTED CATEGORY-STATION: FIXED CLUB: [Type the full name of your club if your club takes part in Club Competition or leave blank] NAME: Hiram Percy Maxim [CHANGE TO YOUR NAME] ADDRESS: 225 Main Street [CHANGE TO YOUR ADDRESS] ADDRESS: Newington, CT 06111 [CHANGE TO YOUR ADDRESS] ADDRESS: [CHANGE TO YOUR ADDRESS]

#### SOAPBOX:

#### **Single Operator Unlimited, High Power (Category: SOUHP)**

START-OF-LOG: 3.0 CALLSIGN: W1AW [CHANGE TO YOUR CALLSIGN] LOCATION: CT **ICHANGE TO YOUR ARRL/RAC SECTION, or DX for DX**] CONTEST: ARRL-SS-CW [or ARRL-SS-SSB] CATEGORY-OPERATOR: SINGLE-OP CATEGORY-TRANSMITTER: ONE CATEGORY-BAND: ALL CATEGORY-POWER: HIGH CATEGORY-MODE: CW [or SSB] CATEGORY-ASSISTED: ASSISTED CATEGORY-STATION: FIXED CLUB: [Type the full name of your club if your club takes part in Club Competition or leave blank] NAME: Hiram Percy Maxim [CHANGE TO YOUR NAME] ADDRESS: 225 Main Street [CHANGE TO YOUR ADDRESS] ADDRESS: Newington, CT 06111 [CHANGE TO YOUR ADDRESS] ADDRESS: [CHANGE TO YOUR ADDRESS] SOAPBOX:

#### **Single Operator Unlimited, QRP (Category: SOUQRP)**

START-OF-LOG: 3.0 CALLSIGN: W1AW [CHANGE TO YOUR CALLSIGN] LOCATION: CT [CHANGE TO YOUR ARRL/RAC SECTION, or DX for DX] CONTEST: ARRL-SS-CW [or ARRL-SS-SSB] CATEGORY-OPERATOR: SINGLE-OP CATEGORY-TRANSMITTER: ONE CATEGORY-BAND: ALL CATEGORY-POWER: QRP CATEGORY-MODE: CW [or SSB] CATEGORY-ASSISTED: ASSISTED CATEGORY-STATION: FIXED CLUB: [Type the full name of your club if your club takes part in Club Competition or leave blank] NAME: Hiram Percy Maxim [CHANGE TO YOUR NAME] ADDRESS: 225 Main Street [CHANGE TO YOUR ADDRESS] ADDRESS: Newington, CT 06111 [CHANGE TO YOUR ADDRESS] ADDRESS: [CHANGE TO YOUR ADDRESS] SOAPBOX:

#### **Multioperator, Single Transmitter, Low Power (Category: MSLP)**

START-OF-LOG: 3.0 CALLSIGN: W1AW [CHANGE TO YOUR CALLSIGN] LOCATION: CT **ICHANGE TO YOUR ARRL/RAC SECTION, or DX for DX**] CONTEST: ARRL-SS-CW [or ARRL-SS-SSB] CATEGORY-OPERATOR: MULTI-OP

CATEGORY-TRANSMITTER: ONE CATEGORY-BAND: ALL CATEGORY-POWER: LOW CATEGORY-MODE: CW [or SSB] CATEGORY-ASSISTED: ASSISTED CATEGORY-STATION: FIXED CLUB: [Type the full name of your club if your club takes part in Club Competition or leave blank] OPERATORS: W1AW,W1HQ, W1INF [LIST CALLSIGNS OF ALL OPERATORS HERE] NAME: Hiram Percy Maxim [CHANGE TO YOUR NAME] ADDRESS: 225 Main Street [CHANGE TO YOUR ADDRESS] ADDRESS: Newington, CT 06111 [CHANGE TO YOUR ADDRESS] ADDRESS: [CHANGE TO YOUR ADDRESS] SOAPBOX:

**Multioperator, Single Transmitter, High Power (Category: MSHP)**

START-OF-LOG: 3.0 CALLSIGN: W1AW [CHANGE TO YOUR CALLSIGN] LOCATION: CT [CHANGE TO YOUR ARRL/RAC SECTION, or DX for DX] CONTEST: ARRL-SS-CW [or ARRL-SS-SSB] CATEGORY-OPERATOR: MULTI-OP CATEGORY-TRANSMITTER: ONE CATEGORY-BAND: ALL CATEGORY-POWER: HIGH CATEGORY-MODE: CW [or SSB] CATEGORY-ASSISTED: ASSISTED CATEGORY-STATION: FIXED CLUB: [Type the full name of your club if your club takes part in Club Competition or leave blank] OPERATORS: W1AW,W1HQ, W1INF [LIST CALLSIGNS OF ALL OPERATORS HERE] NAME: Hiram Percy Maxim [CHANGE TO YOUR NAME] ADDRESS: 225 Main Street [CHANGE TO YOUR ADDRESS] ADDRESS: Newington, CT 06111 [CHANGE TO YOUR ADDRESS] ADDRESS: [CHANGE TO YOUR ADDRESS] SOAPBOX: **School Club (Category: S)** START-OF-LOG: 3.0 CALLSIGN: W1AW [CHANGE TO YOUR CALLSIGN] LOCATION: CT [CHANGE TO YOUR ARRL/RAC SECTION, or DX for DX] CONTEST: ARRL-SS-CW [or ARRL-SS-SSB] CATEGORY-OPERATOR: MULTI-OP CATEGORY-TRANSMITTER: ONE CATEGORY-BAND: ALL CATEGORY-POWER: HIGH CATEGORY-MODE: CW [or SSB] CATEGORY-ASSISTED: ASSISTED CATEGORY-STATION: SCHOOL CLUB: [Type the full name of your club if your club takes part in Club Competition or leave blank] OPERATORS: W1AW,W1HQ, W1INF [LIST CALLSIGNS OF ALL OPERATORS HERE] NAME: Hiram Percy Maxim [CHANGE TO YOUR NAME] ADDRESS: 225 Main Street [CHANGE TO YOUR ADDRESS]<br>ADDRESS: Newington, CT 06111 [CHANGE TO YOUR ADDRESS] [CHANGE TO YOUR ADDRESS] ADDRESS: [CHANGE TO YOUR ADDRESS] SOAPBOX:

If you have questions that aren't answered in this how-to article, please contact the ARRL Contest Program Manager at [contests@arrl.org](mailto:contests@arrl.org)

You can also find more information about the Cabrillo log format at [wwrof.org/cabrillo/](https://wwrof.org/cabrillo/) and at [arrl.org/cabrillo-format-tutorial](http://www.arrl.org/cabrillo-format-tutorial)

# Affiliated Club Competition Rules

Version 1.0 – 16 June 2020

## CLUB 1. Affiliated Club Competitions and Eligibility

CLUB.1.1. The following ARRL-sponsored contests include an Affiliated Club Competition (ACC):

January VHF Contest RTTY Roundup International DX Contest June VHF Contest 222 MHz and Up Distance Contest September VHF Contest November Sweepstakes 160-Meter Contest 10-Meter Contest

CLUB.1.2. Within the US and its territories, a club must:

CLUB.1.2.1. Be affiliated with the ARRL as defined by the "Rules and Regulations Concerning Affiliated Societies" at **www.arrl.org/affiliated-club-resources**.

CLUB.1.2.2. Have filed an annual report with the ARRL Field Services Department within the last two years.

CLUB.1.3. Clubs outside of the ARRL operating territory may participate as follows:

CLUB.1.3.1. In Canada, clubs that are fully affiliated with the RAC are eligible to submit scores for an ACC.

CLUB.1.3.2. Clubs outside ARRL operating territory or Canada must be ARRL affiliates as determined by the "Rules and Regulations Concerning Affiliated Societies " at **www.arrl.org/affiliated-club-resources**.

CLUB.1.4. For a club to participate in an ACC, the following conditions must be met: CLUB.1.4.1. A minimum of three entries from eligible club members must be submitted. CLUB.1.4.2. Each entry must clearly indicate the club name in the Cabrillo file header.

CLUB.1.5. For an entry to be eligible for club credit:

CLUB 1.5.1. Operators must be eligible members in good standing of the club designated, and must reside and operate in the club territory. (See the special rules for scores from Multioperator stations.)

CLUB.1.5.2. A member's score must be shown in the contest results to be counted for a club. Only that score shown in the results (or in subsequent corrections) will count for the ACC. CLUB.1.5.3. Eligible members that operate stations outside the club territory may not compete in the club competition, except in the International DX Contest as provided in the Rules for Specific Contests.

# CLUB 2. Club Eligibility Lists

CLUB.2.1. The Club Secretary or designated Club Scorekeeper must submit an Eligibility List showing all club members eligible to compete for the club to the ARRL Contest Program Manager via **contestclubs.arrl.org**. The Eligibility List is not a club roster or a list of entries in a contest that the club claims.

CLUB 2.2. The Eligibility List must contain:

Club name;

Territory definition (ARRL section or location of the center of the club's Eligibility Circle); and List of member call signs and locations. Locations are specified as six-character grid locators (e.g. FN20ab or DM13sc).

CLUB.2.3. Failure by the club to submit a valid Eligibility List may result in the club being declared ineligible for the Club Competition event in question.

## CLUB 3. Club Category Definitions

CLUB.3.1. Club Category Definitions

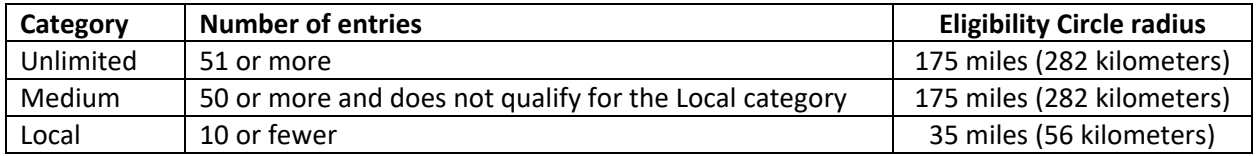

CLUB.3.2. The highest scoring active affiliated club entry in each category will be awarded a gavel. CLUB.3.3. A club's entry category may be changed if, in the opinion of the ARRL Awards Committee, the club has manipulated its number of entries to allow the club to enter a category with fewer allowable entries. (For example, if a club with 100 members submits only the 10 highest scores, even if more than 10 of its members compete.)

CLUB.3.4. It is not allowed that a club vote out a member or that a member resign and then be voted back into the club later so the member in good standing rule can be met.

# CLUB 4. Club Territory Definition

CLUB.4.1. A club's territory is defined as:

A single ARRL Section, or

An Eligibility Circle with a designated center and a radius as defined in the table of Club Category Definitions

CLUB.4.2. Distances for individual stations from the designated center are calculated from center-tocenter of the six-character grid locators.

## CLUB.5. Entries from Guest Single-Operator and Multioperator Stations:

CLUB.5.1. To claim a Single Operator score made by a guest operator at a host's station, the operator must meet membership and residence requirements for the club and the station must be located within the club territory. The owner of the station does not need to be a member of the club claiming the score.

CLUB.5.2. To claim a Multioperator score, at least 50% of the operators at the station must be eligible members of the club and the station must be located within the club territory. The owner of the station does not need to be a member of the club claiming the score. Note that a club member who resides outside of the club territory counts as a non-member when determining the number of eligible members at a Multioperator station.

CLUB 5.2.1. A Multioperator score may count for only one club.

CLUB.5.3. Multioperator entries may (optional) utilize non-member operators licensed one year or less without counting them in the 50% calculation. The intent is to encourage clubs to recruit contesters from newer amateurs without adversely affecting the club aggregate score.

## CLUB.6. Rules for Specific Contests

CLUB.6.1. One station can submit two entries in the November Sweepstakes and the International DX Contest; one on CW and one on Phone.

CLUB.6.2. For the International DX Contest only, DXpedition scores (operations outside the United States and Canada) by Single Operator and Multioperator stations may be counted for Medium or Unlimited Clubs even though the operation is outside the club's territory, provided all other eligibility requirements are met.